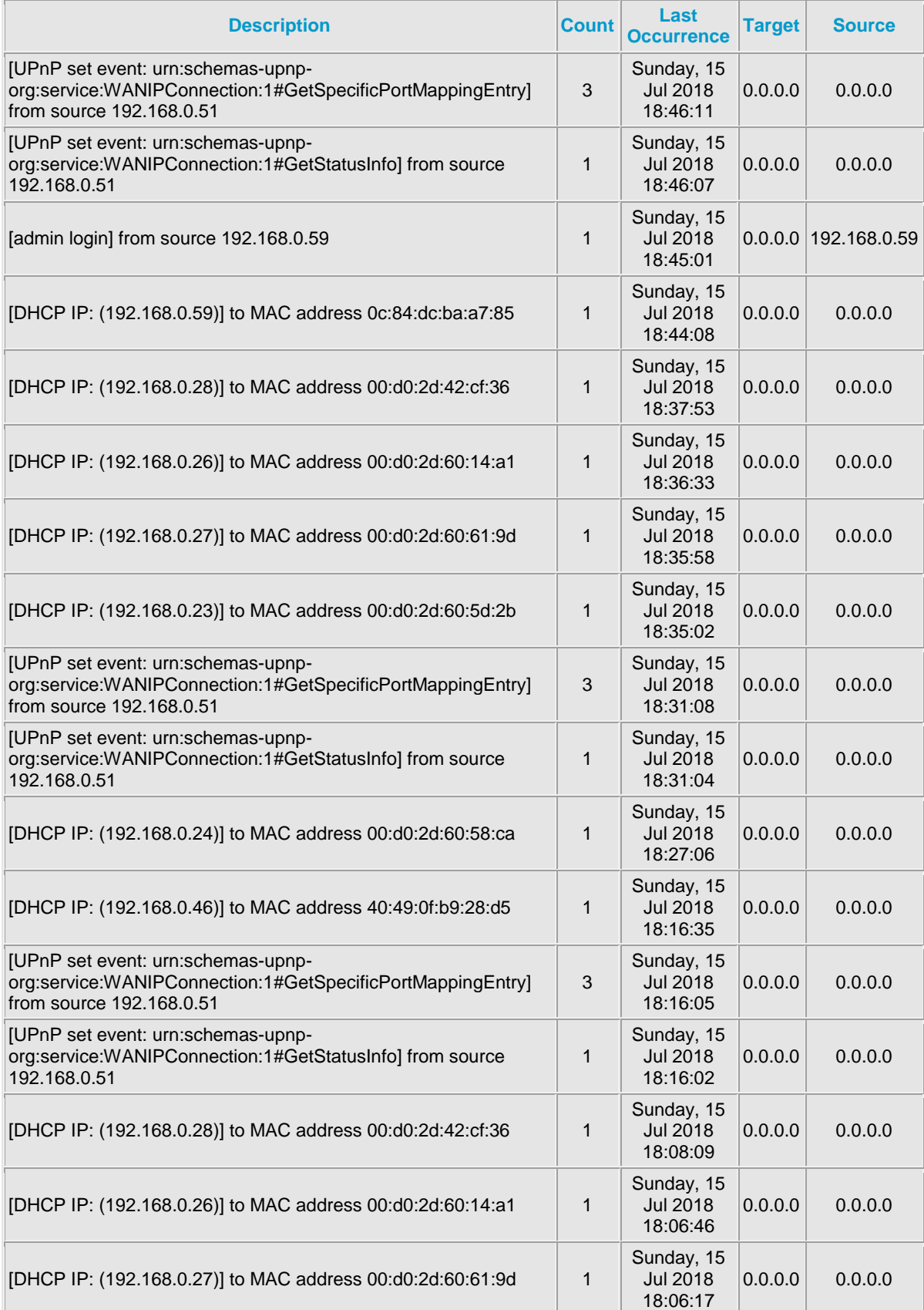

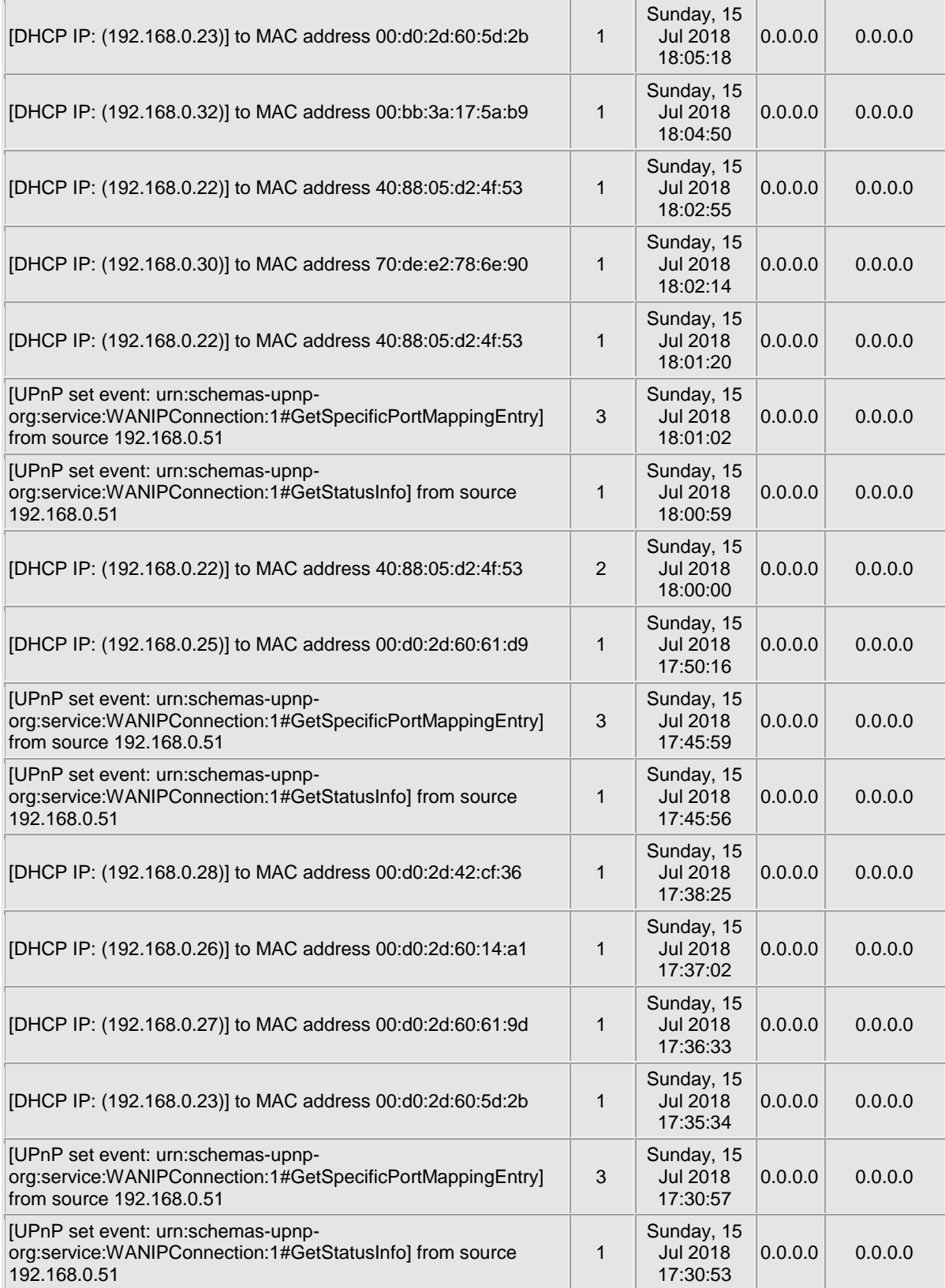

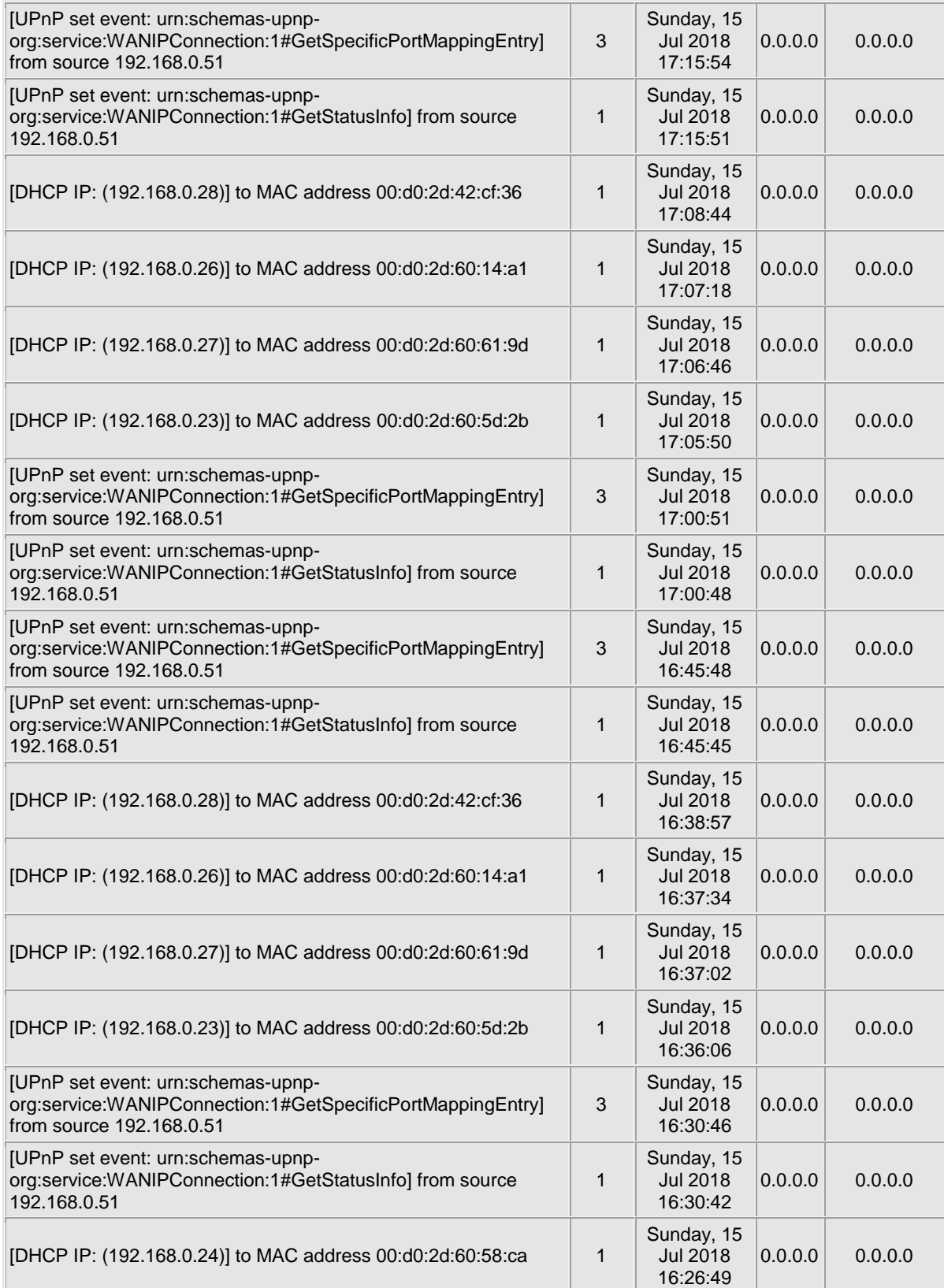

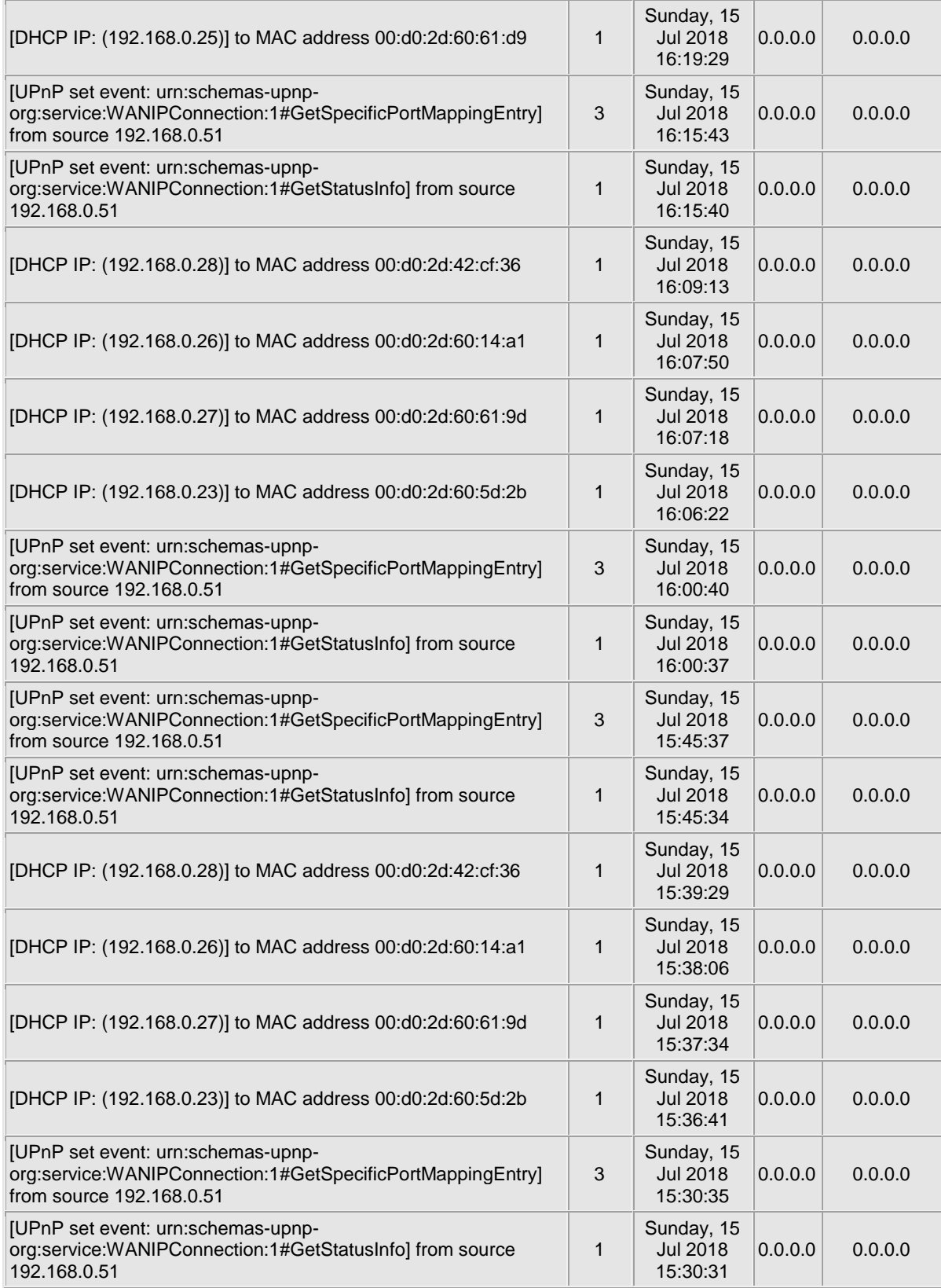

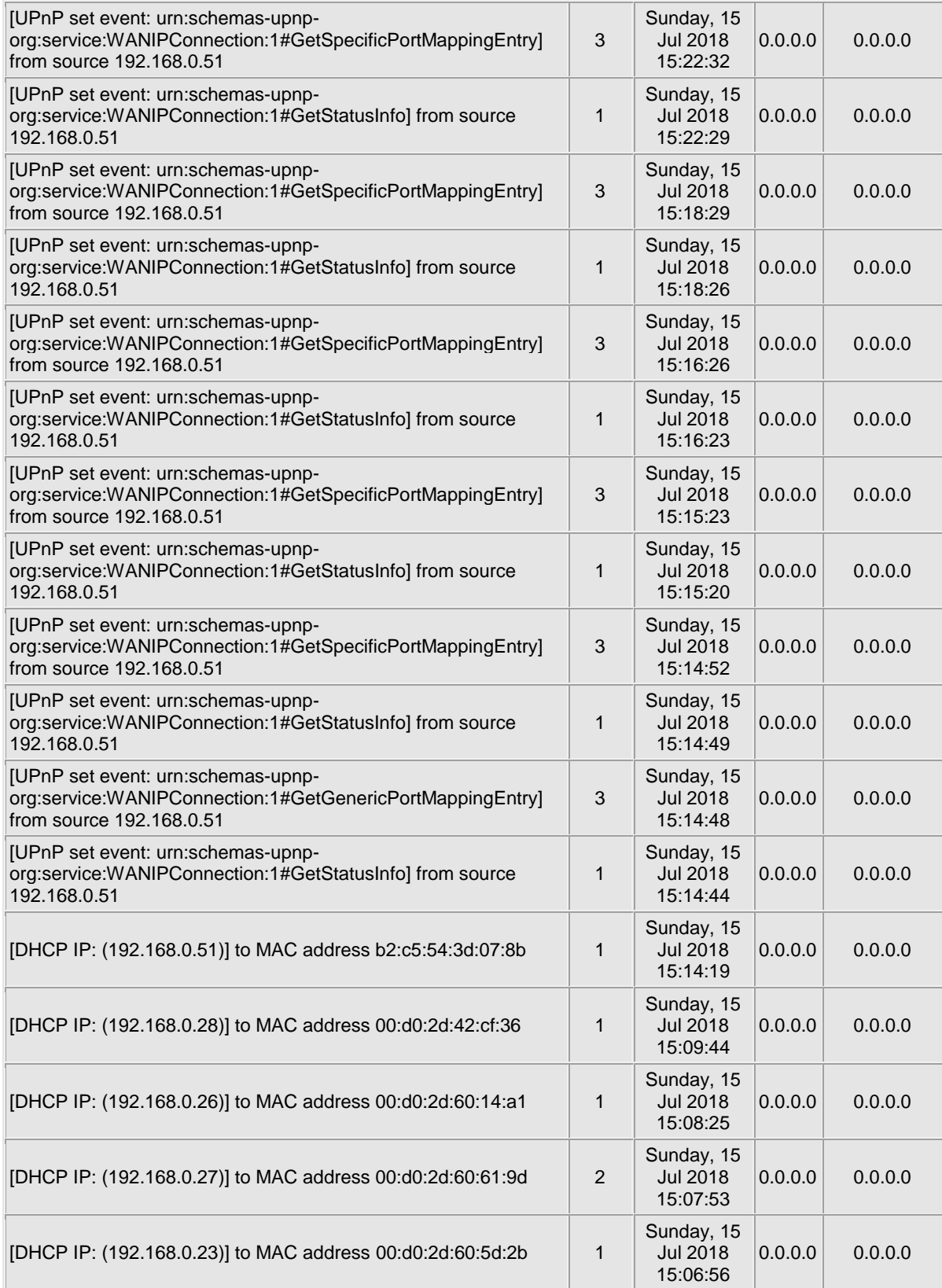

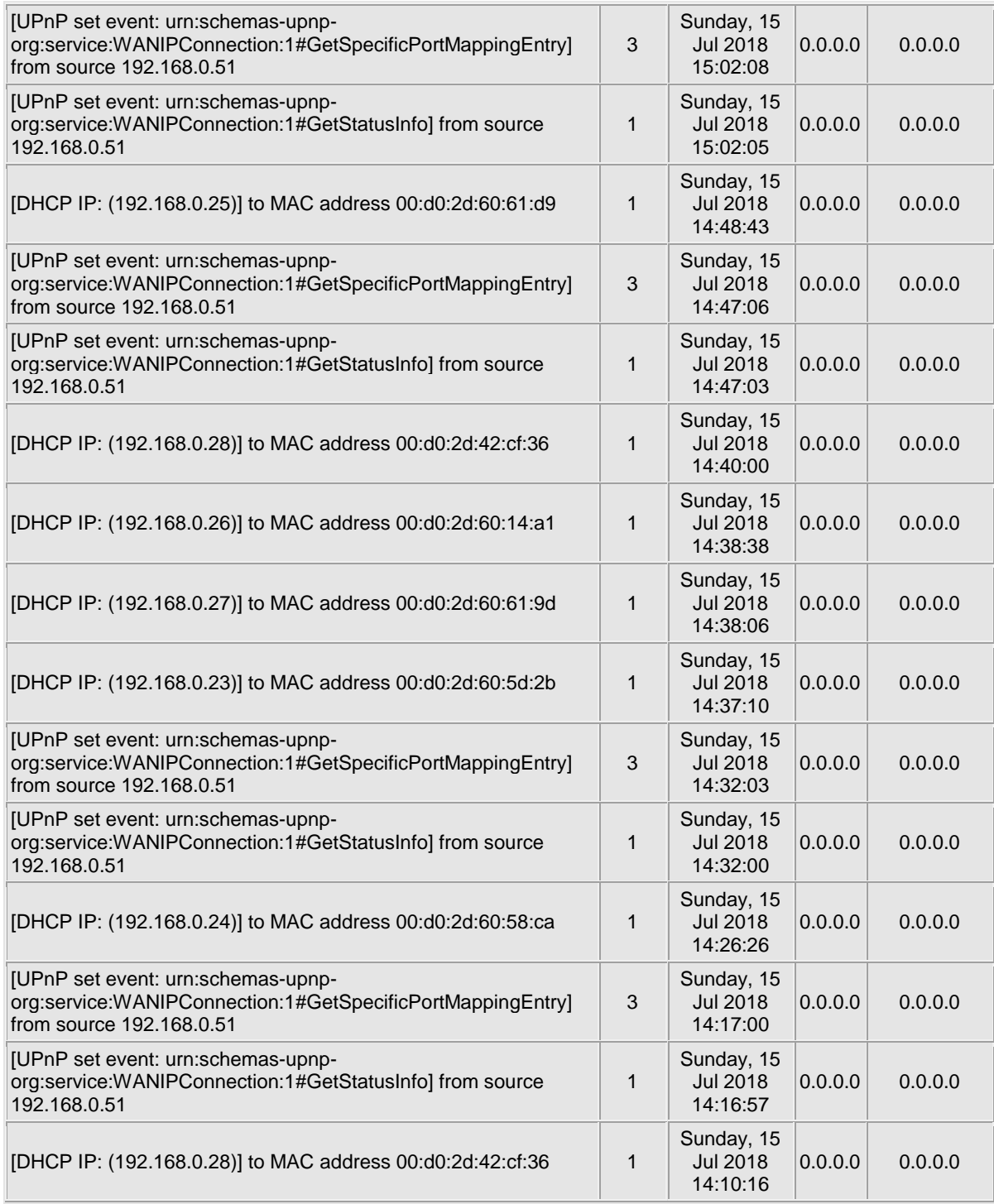

## **Include in Log**

 $\Box$ Attempted access to allowed sites

Attempted access to blocked sites and services $\Box$ 

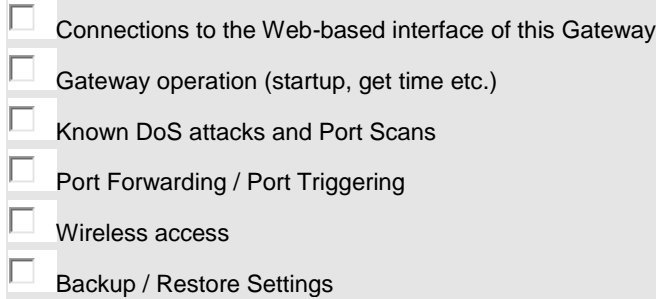